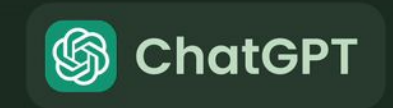

# Análise de dados com ChatGPT

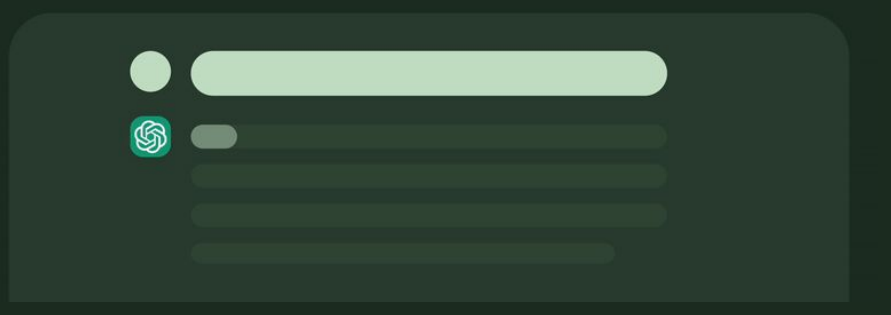

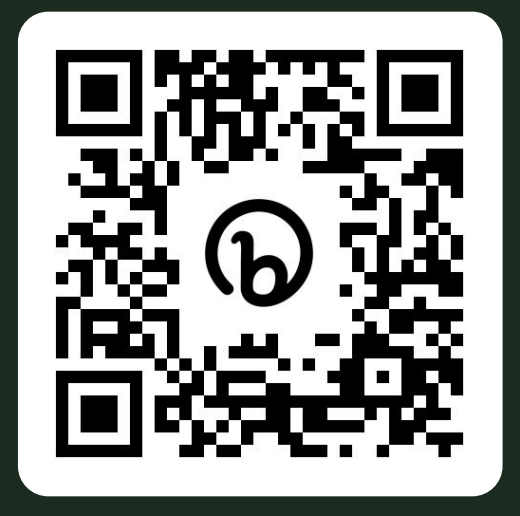

Link para este slide: [bit.ly/gpt-jor](http://bit.ly/gtp-jor)

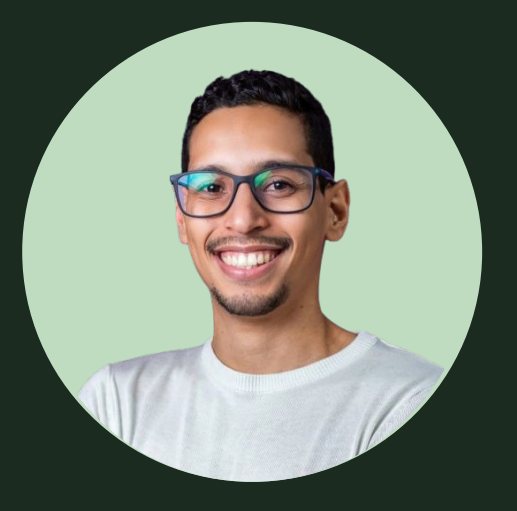

### **Lucas Thaynan**

Jornalista de dados, designer, programador Python, desenvolvedor web, cofundador da Agência Tatu e repórter de dados da editoria de Artes do Estadão

[lucasthaynan.github.io](http://lucasthaynan.github.io)

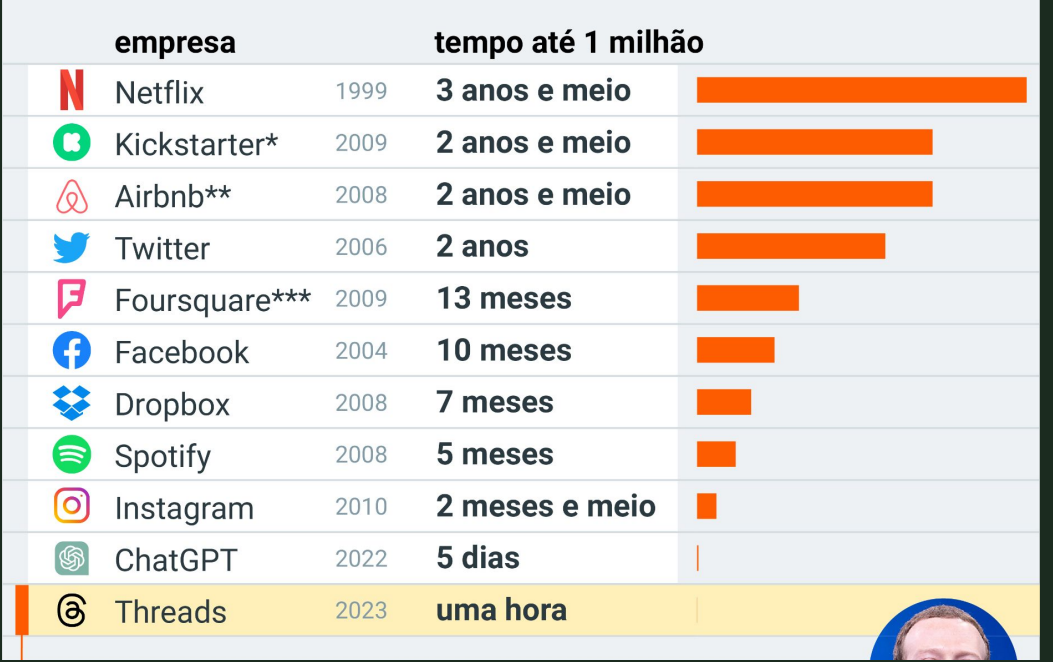

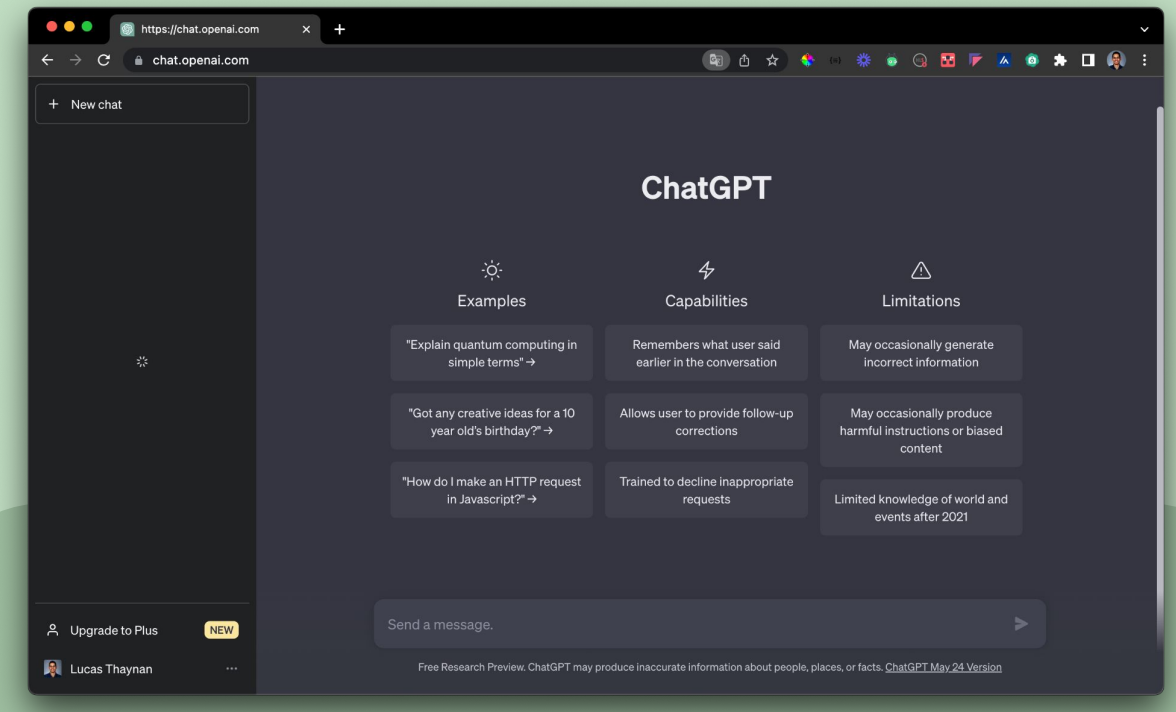

#### [chat.openai.com](https://chat.openai.com/)

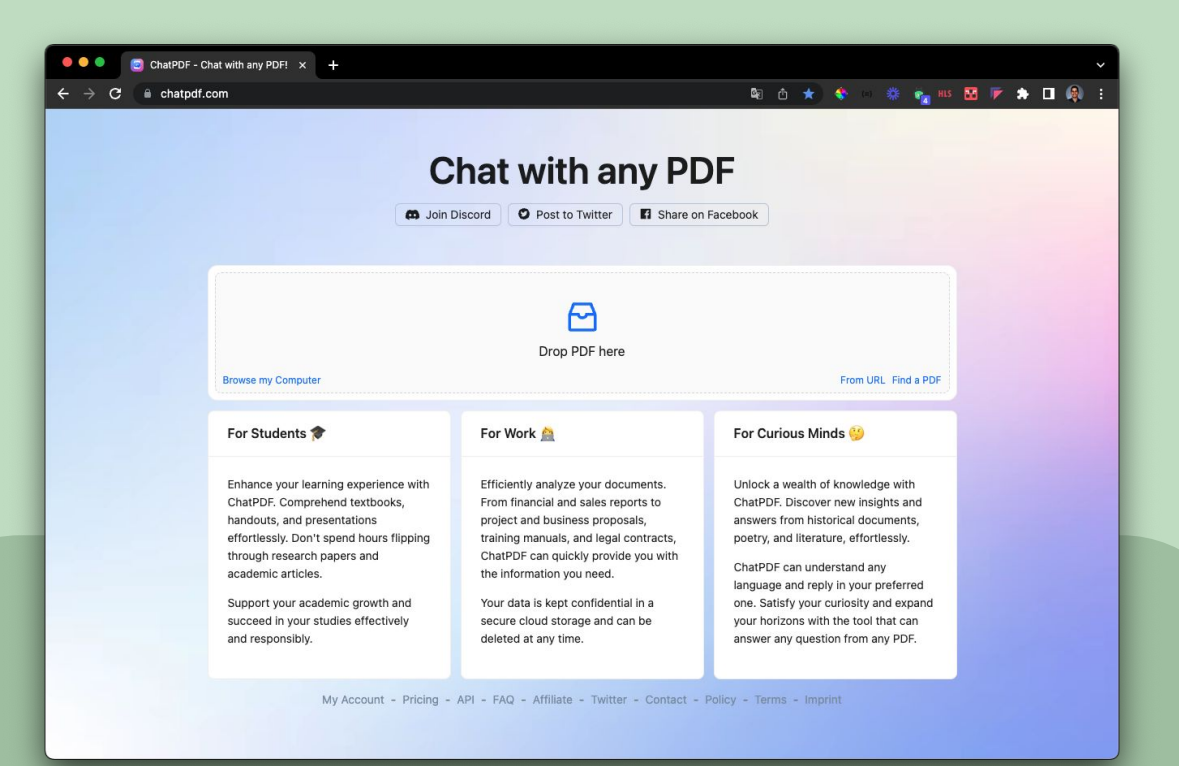

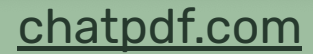

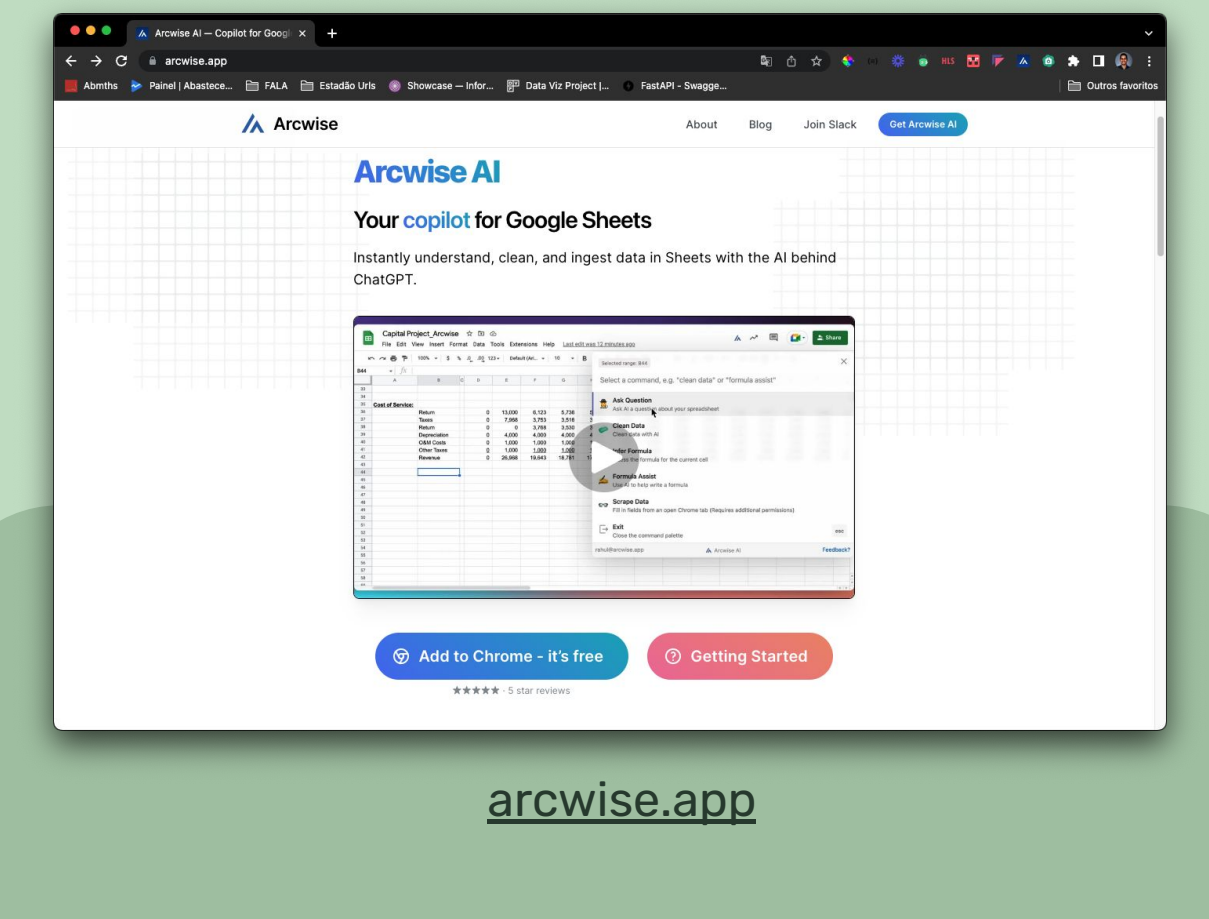

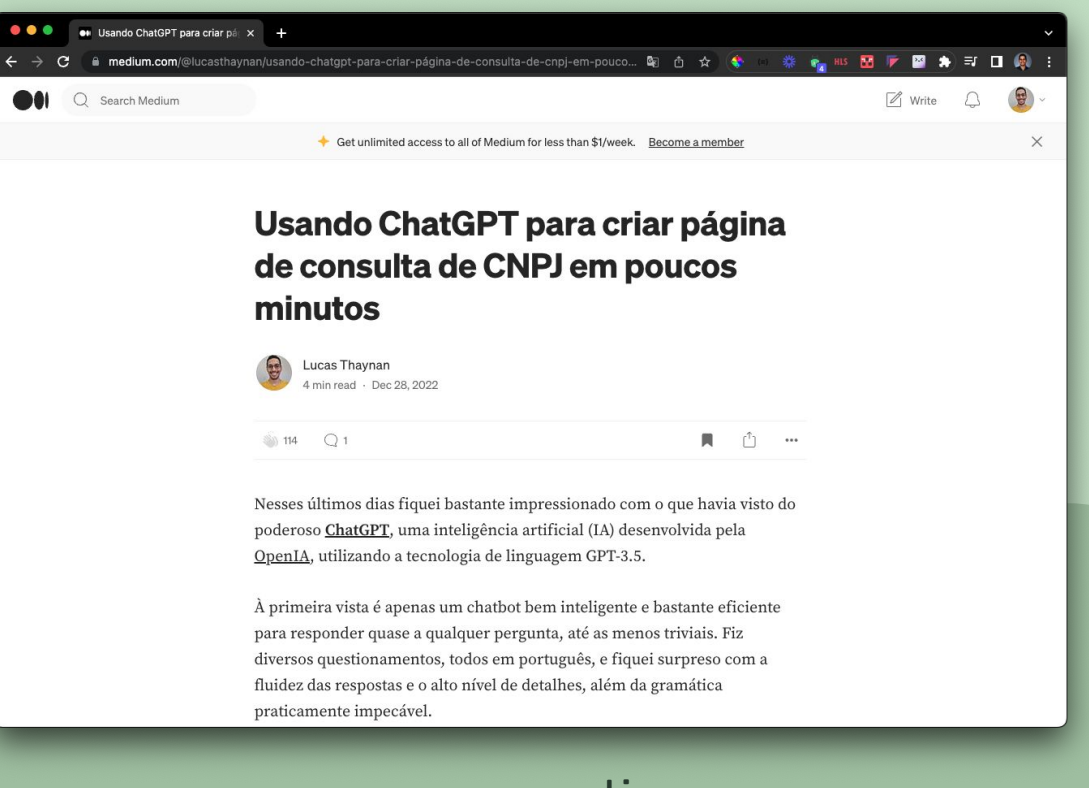

#### [acessar artigo](https://medium.com/@lucasthaynan/usando-chatgpt-para-criar-p%C3%A1gina-de-consulta-de-cnpj-em-poucos-minutos-7653fca37be9)

#### **Outras ferramentas**

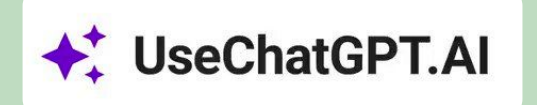

Escreva, reformule, resuma, traduza, explique ou responda a qualquer texto em qualquer site sem precisar copiar e colar usando o ChatGPT.

tl;dv

Realiza anotações dos pontos mais importantes nas suas reuniões no Google Meet ou Zoom.

## Sheet+

Transforme seu texto em fórmulas precisas do Google Sheets em segundos e economize seu tempo trabalhando com planilhas.

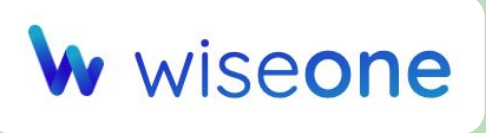

Ajuda você a dominar qualquer tópico que esteja lendo online, trazendo informações relevantes e confiáveis.

#### **Links úteis**

[Contador de tokens \(OpenAI\)](https://platform.openai.com/tokenizer)

[LangChain + GPT](https://www.kdnuggets.com/2023/04/langchain-101-build-gptpowered-applications.html)

[PandasAI](https://github.com/gventuri/pandas-ai)

[Política de uso de inteligência artificial \(Núcleo\)](https://nucleo.jor.br/institucional/2023-05-18-nucleo-politica-uso-inteligencia-artificial/)

[Planilha de teste do ArcWise](https://docs.google.com/spreadsheets/d/1SLbFOn1fB--tIWqQpuI8tnUoUfAcklQYTnL0mm3cr80/edit?usp=sharing)

# Obrigado!

Dúvidas? lucasthaynan.mcz@gmail.com